## Program szkoleniowy

## **Microsoft Excel Poziom Średniozaawansowany/Zaawansowany**

16 h dydaktycznych (12 h zegarowych)

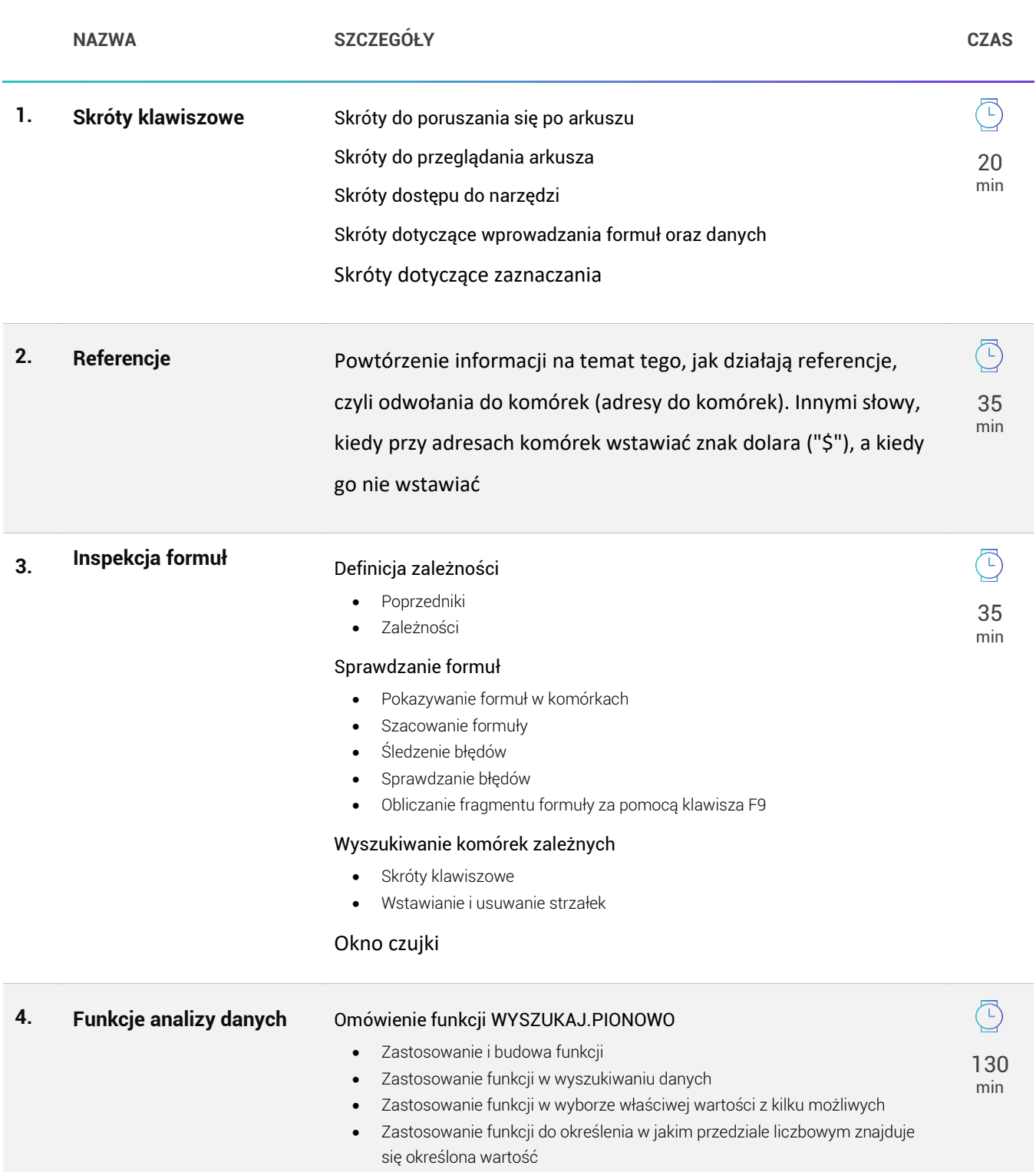

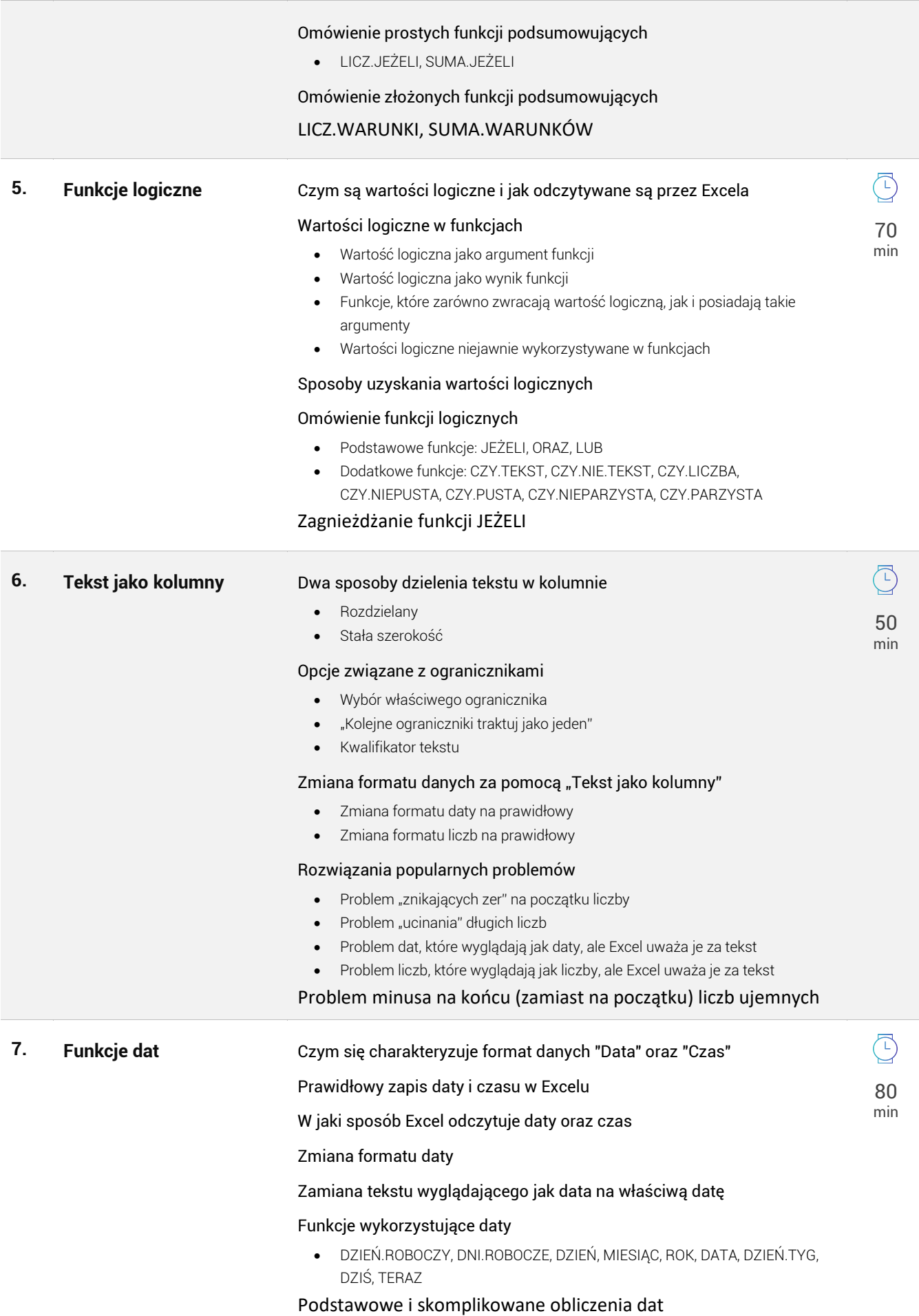

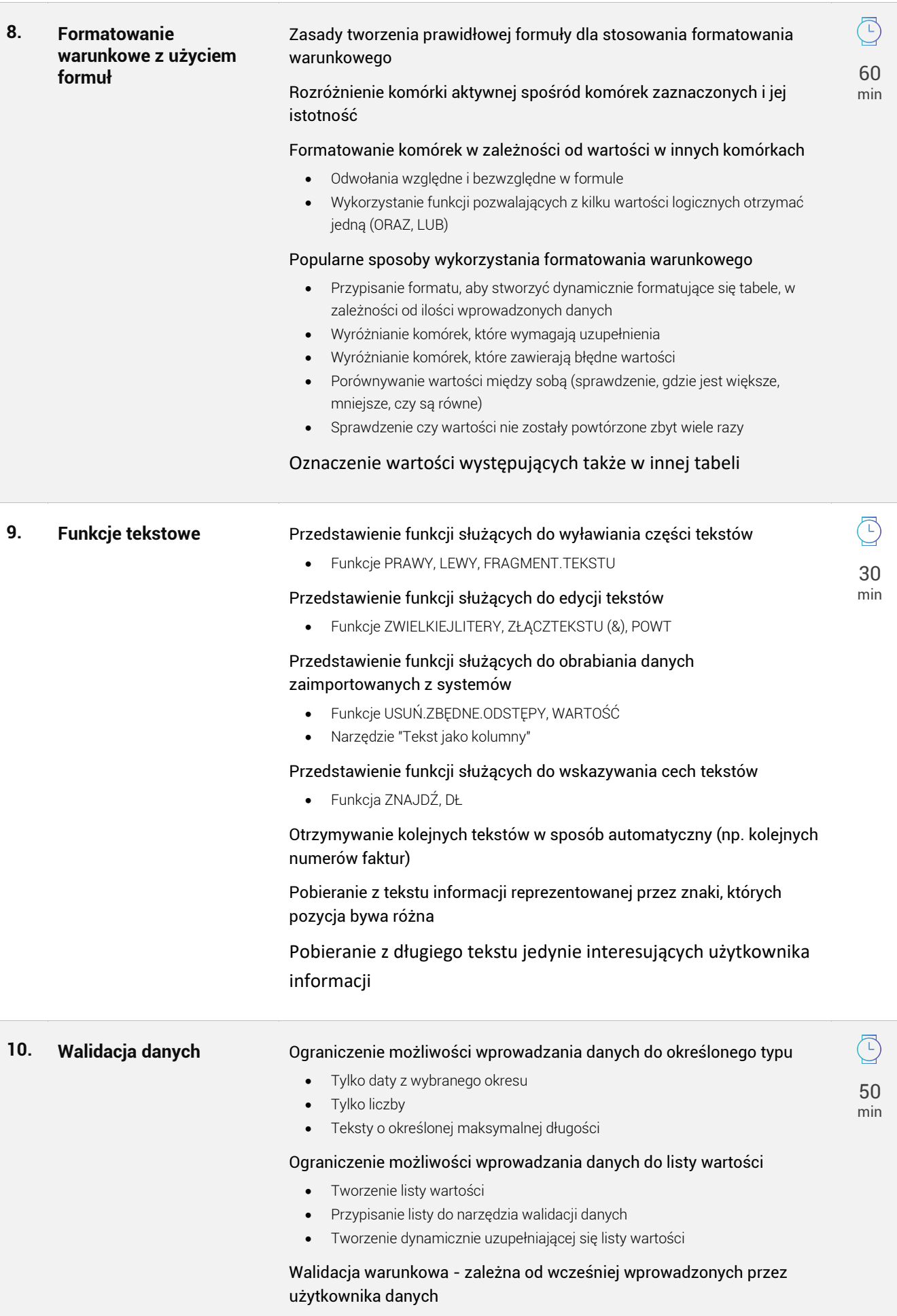

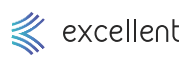

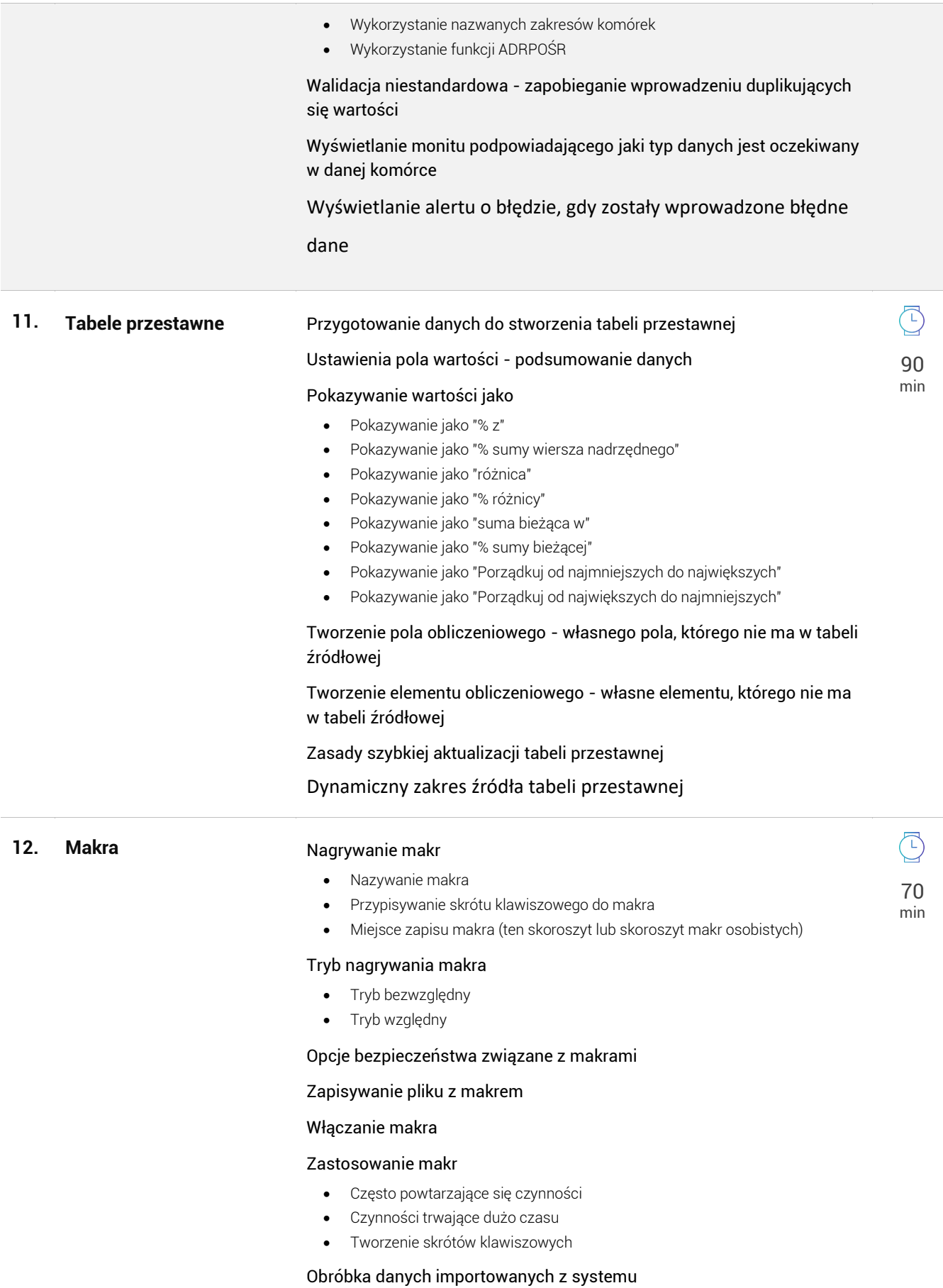